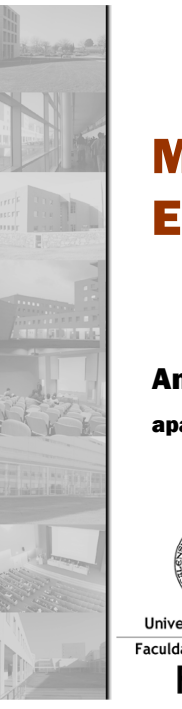

## Métodos Formais em Engenharia de Software

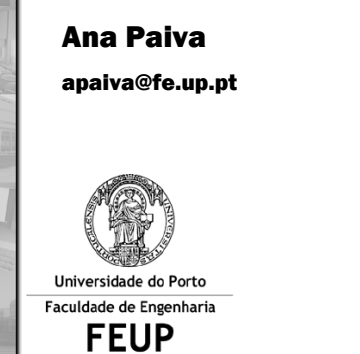

# The type function

24

The lambda expression

Polymorphic functions

Higher-order functions

Advanced functions in VDM++

**FEUP** Universidade do Porto

**Métodos Formais em Engenharia de Software, Ana Paiva, MIEIC** <sup>25</sup>

## Polymorphic functions

#### nomeFunção[@*TypeParam1*, @*TypeParam2*, …] …

- Are generic functions that can be used with different  $\Diamond$ values
- They have special parameters (type parameters) that must be replaced by names of specific types using the function
- Names of these parameters start with "@" and are indicated in brackets after the function name
- Like function templates in C++

## Polymorphic functions

Example: utility function, which checks whether a sequence of elements of some kind has doubled:

public static HasDuplicates**[@T]**(s: seq of **@T**) res: bool ==exists i, j in set inds s  $\&$  i <> j and s(i) = s(j);

#### Example of its use:

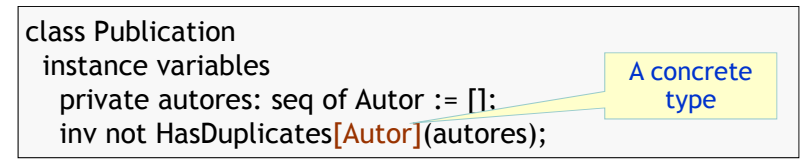

 $\mathsf{F}\mathsf{F}\mathsf{I}\mathsf{P}$  Universidade do Porto

## The function type

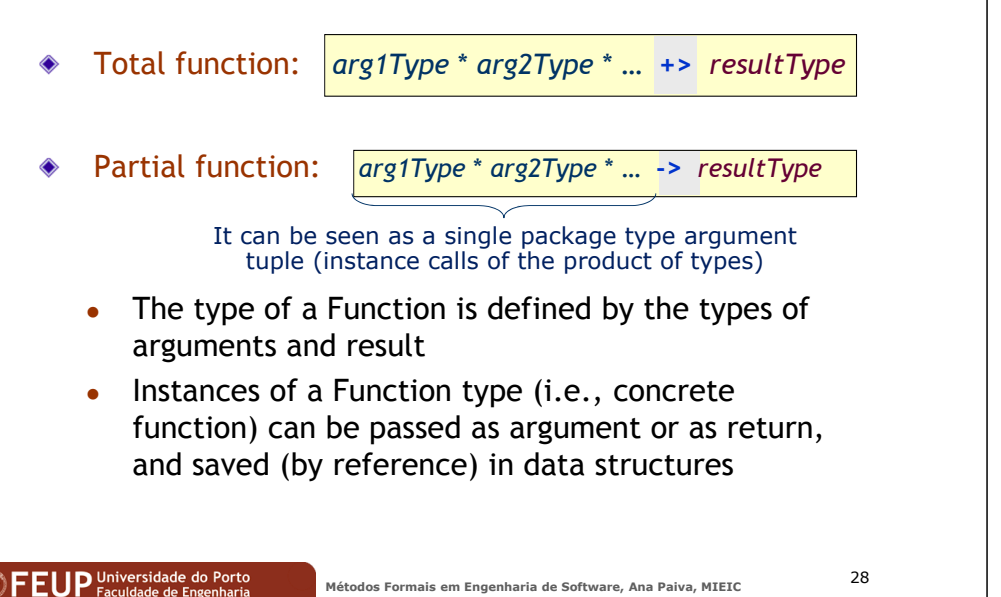

#### Higher order functions

- Are functions that take other functions as arguments, or (Curried functions) that return functions as a result
- I.e. have arguments or a result of type function
- Example: a function that finds an approximate zero of a function between specified limits, with maximum error specified by the method of successive bisections:

**findZero**( **f: real -> real** , x1, x2, err: real) res: real ==if abs(x1 - x2) <=  $err$  and abs(f(x1) - f(x2)) <=  $err$  then x1 else let m =  $(x1 + x2) / 2$ in if sinal(f(m)) = sinal(f(x1)) then findZero(m,x2) else findZero(x1,m) **pre** sinal(f(x1)) <> sinal(f(x2));

#### **FEUP** Universidade do Porto

**Métodos Formais em Engenharia de Software, Ana Paiva, MIEIC** <sup>29</sup>

#### The function type

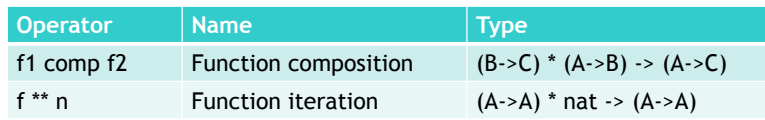

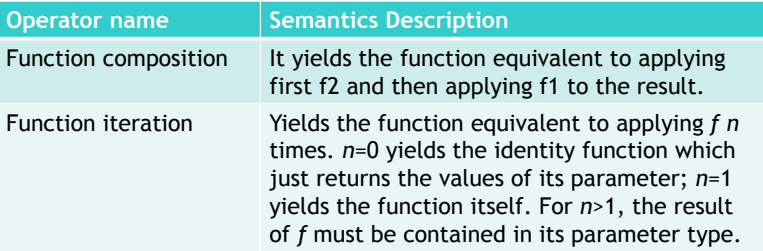

#### The lambda expression

- lambda *patternArg1*: *Type1*, …, *patternArgN*: *TypeN* & *expr*
	- 0 Constructs a function on the fly
	- Patterns are usually identifiers of arguments 0
	- 0 Normally used to pass as argument to another function (higher order)

Example: finding a real zero of a polynomial

findZero(lambda x: real & 5 \* x\*\*3 - <sup>x</sup>\*\*2 - <sup>2</sup> , 0, 1, 0.0000001)

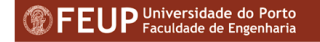

λ

## **Types**

- Types are value types
	- **Instances are immutable values pure**  $\bullet$
	- Comparison and assignment operate with their own values  $\bullet$
	- $\bullet$ Variable of type T name (a type) has its own data
- Subdivided into:
	- $\bullet$ Basic types - bool, nat, real, char, ...
	- Constructed types (collections, etc..) set of T, seq of T, map T1 to T2, ...
- New types can be defined within classes in the "types" section♦
- The definition may include invariant for restricting valid instances
- Use to model types of values of attributes (data types)

#### **FEUP** Universidade do Porto

**Métodos Formais em Engenharia de Software, Ana Paiva, MIEIC** 

#### 32

#### Basic types

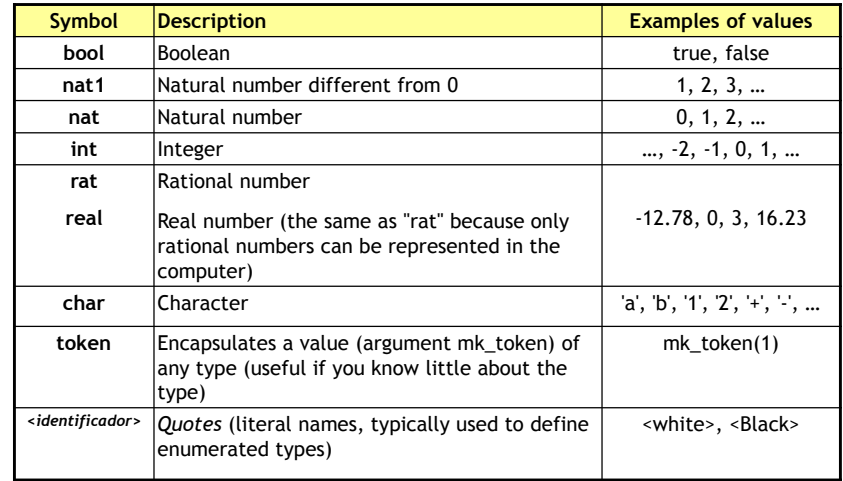

**FEUP** Universidade do Porto<br>Métodos Formais em Engenharia de Software, Ana Paiva, MIEIC 33

#### Constructed types - collections

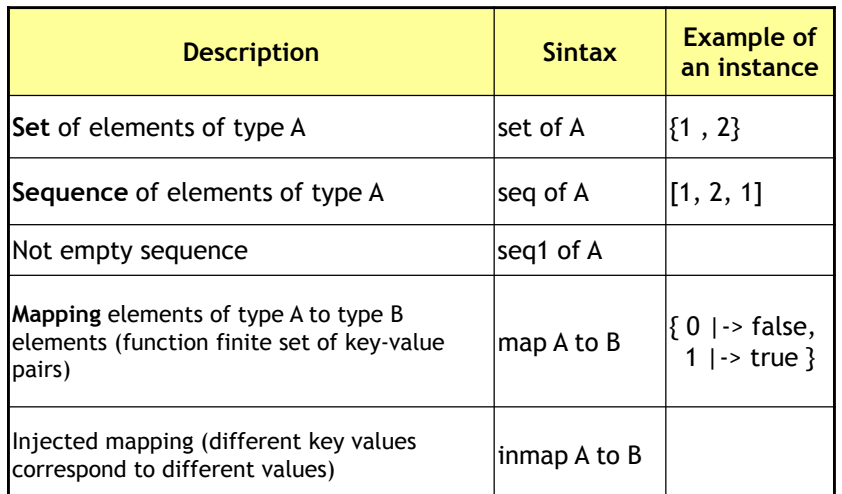

### More constructed types

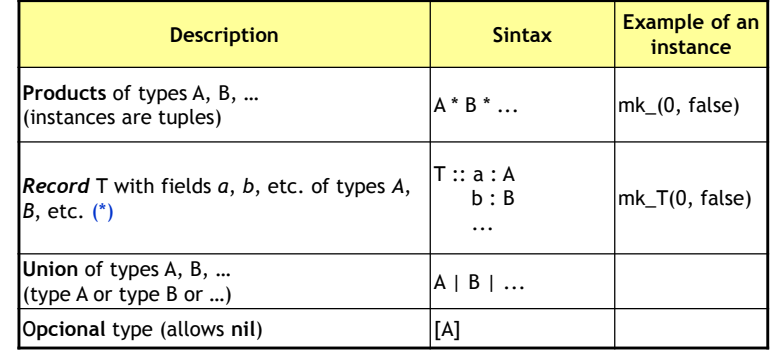

(\*) Alternative definitions *:*

 $T :: a : A$ 

 b :- B -- field with ":-" is ignored in the comparison of records Fields can be accessed by:  $mkT(x,y)$ .b

T :: A B -- anonymous fields

Fields can be accessed by: **mk\_T(x,y).#2**

**FEUP** Universidade do Porto

## **Strings**

- Not predefined type string, but can easily be defined as string (seq of char)
- All operations on sequences can be used with strings
- String literals can be indicated with quotation ♦ marks
	- "I am" is equivalent to  $[T, '', 'a', 'm']$

## Example of a type definition

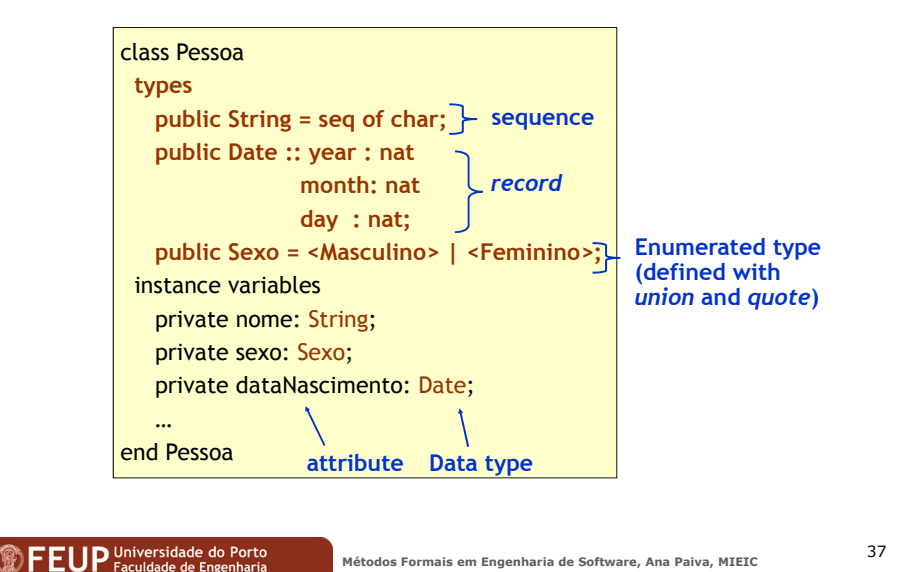

 $\overline{\mathsf{F}}$   $\mathsf{E}$  UP Universidade do Porto

#### The type reference

- Reference to class object
- Allows the modeling of associations between classesand work with objects of classes
- Example: :

class Pessoa instance variablesGuard reference to an object of class Person, or nil

 private conjuge : [Pessoa];private filhos : set of Pessoa;

> Guard set of 0 or more references to objects of class Person

#### Symbolic constants

- Are constants which is given a name in order to make ◇ the specification more readable and easy to change
- Are declared in the section *values* with the syntax:

[private | public | protected] *nome* [: *tipo*] = *valor*;

Example:

values public PI = 3.1417;

…

**Métodos Formais em Engenharia de Software, Ana Paiva, MIEIC** <sup>36</sup>

### Boolean Operators

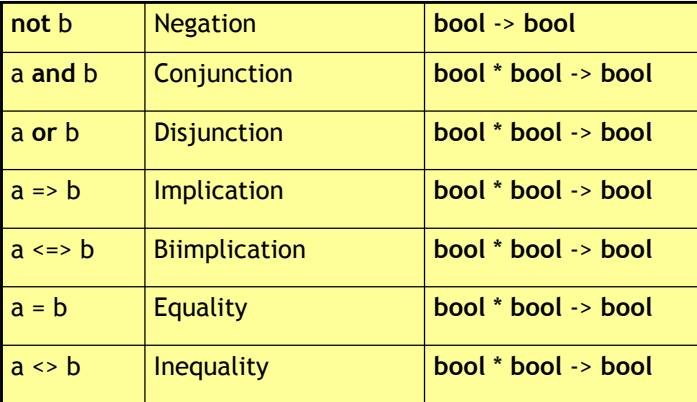

#### **FEUP** Universidade do Porto

**Métodos Formais em Engenharia de Software, Ana Paiva, MIEIC** <sup>40</sup>

## Numeric operators

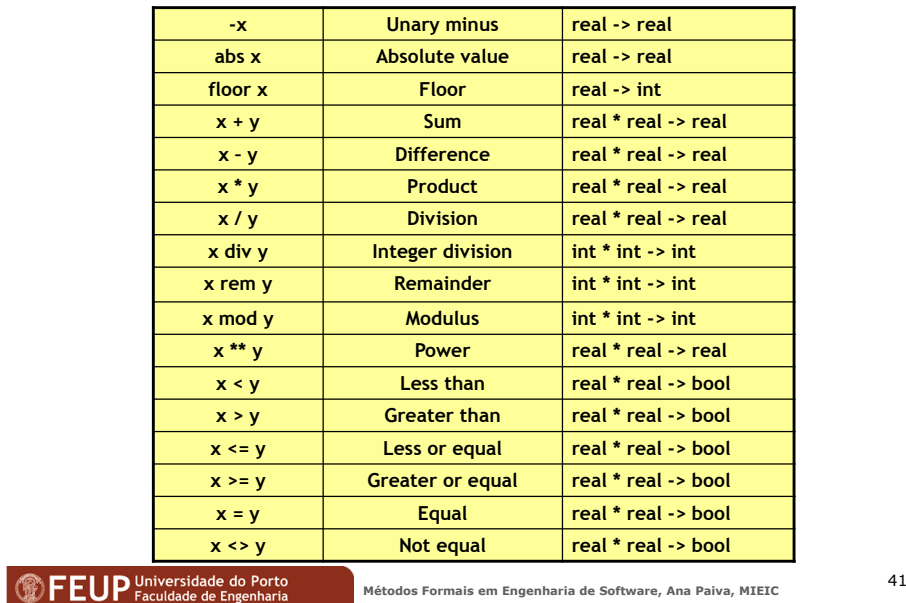

Operators on sets (set)

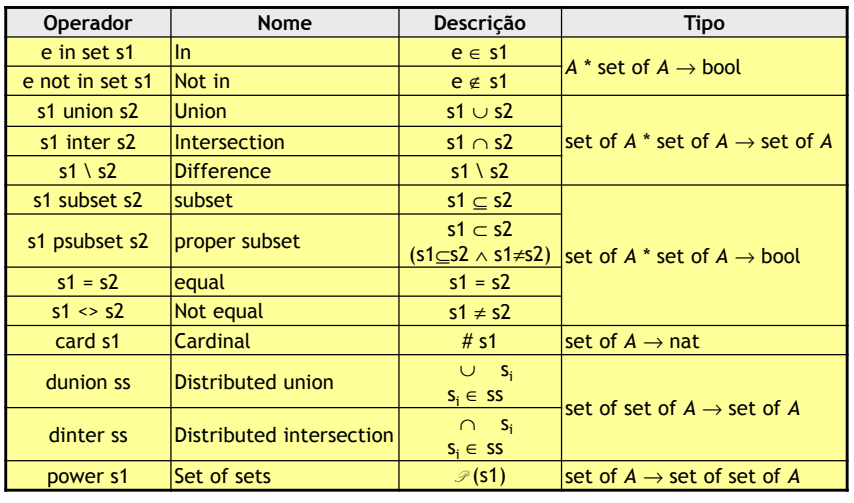

#### Exercises (sets) $\bullet$  {1,...,6}

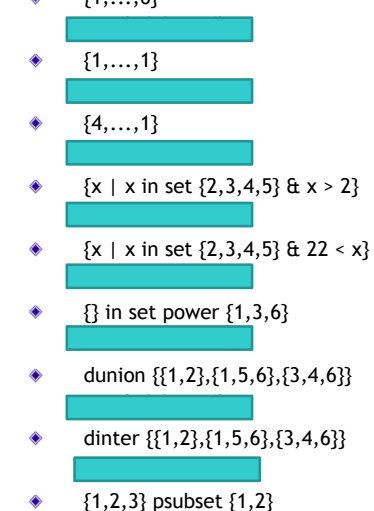

**FEUP** Universidade do Porto

**Métodos Formais em Engenharia de Software, Ana Paiva, MIEIC** <sup>42</sup>

43

#### Operators on sequences (seq)

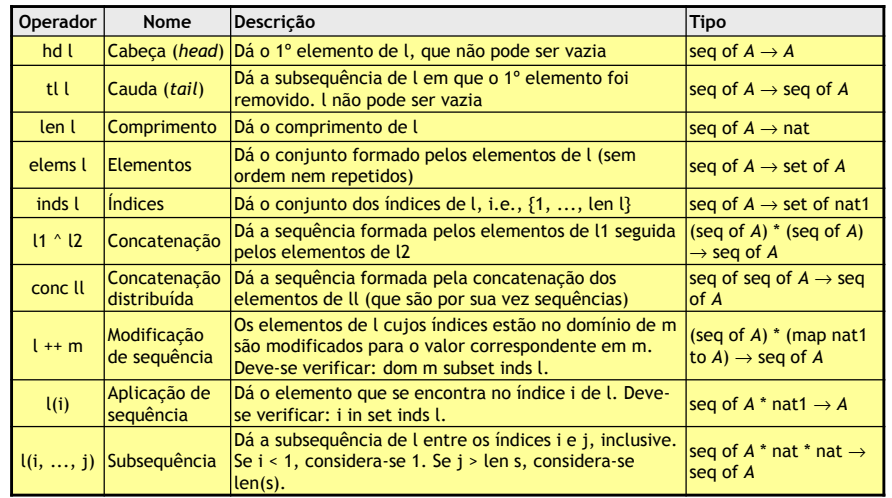

#### **FEUP** Universidade do Porto

**Métodos Formais em Engenharia de Software, Ana Paiva, MIEIC** <sup>44</sup>

#### Exercises (seq)

Which of the following expressions are true?

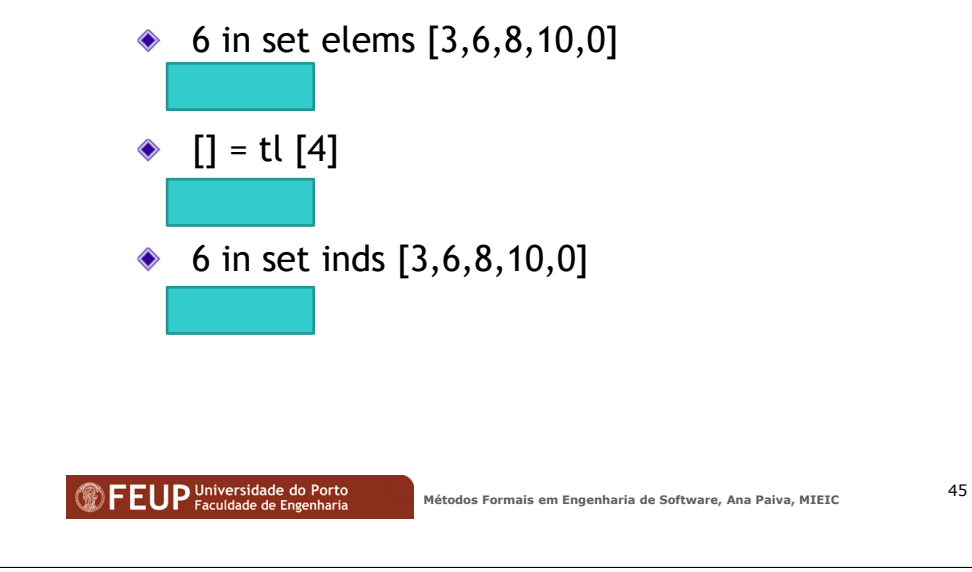

## Exercises (seq)

- 2.2 What are the results of the following expressions:♦
- tl [1,2,3]  $\Diamond$
- len [[1,2],[1,2,3]] ♦
- hd [[1,2],[1,2,3]] ♦
- tl [[1,2],[1,2,3]] ♦
- elems [1,2,2,3,3,4] ♦
- elems [[1,2],[2],[3],[3],[3,4]]

#### **FEUP** Universidade do Porto

46

#### Exercises (seq)

- 2.3 What is the value of the following expressions $\Diamond$
- len [] ♦
- len  $[1,2,3]$  + len  $[3]$
- [hd [<A>,<B>]] ^ [hd [<C>,<D>]] ♦
- $\bullet$  tl [1,2,3,4,5]  $\hat{ }$  [hd [1,2,2]]
- tl ([1,2]^[1,2])  $\Diamond$